Search by structure

In the search dialog: the searched (sub)-structure can be drawn, or loaded from MOL file.

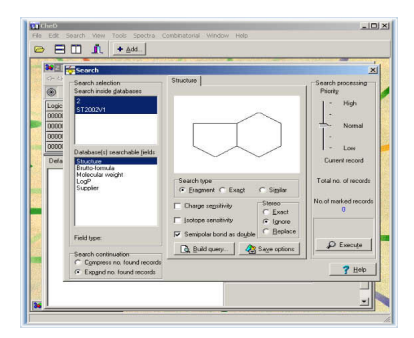

Search by a list of text values

CHED database can be searched by a list of text values, for example compound id numbers.

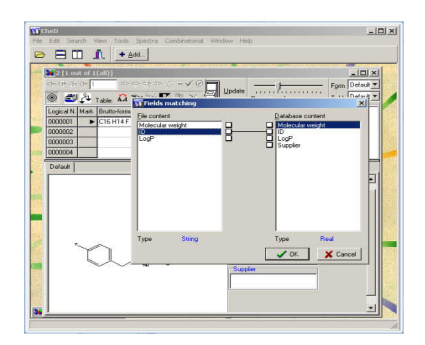

Format of text \*.lst files:

Simple one-column text \*.lst file:

\*E\*

 TV0000001 TV0000002 TV0000003 TV0000004

Tab-delimited text \*.lst file with multiple columns field names

\*E\* IDNUMBER AMOUNT Molecular weight TV0000001 200 708.68 TV0000002 200 418.32 TV0000003 200 391.51 TV0000004 200 390.43